Punkt) liegt genau im Ursprung, es gilt also S ( 0 | 0 ).

Wir alle kennen sie. Sie hat die Gleichung  $y = x^2$ . Ihr Scheitelpunkt (tiefster

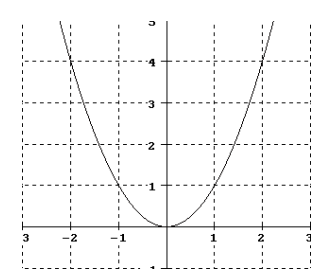

## **2. Verschiebung nach oben/unten**

Verschieben wir nun die Parabel um 2 Einheiten nach oben, so müssen logischerweise alle y-Werte um +2 vergrößert werden. Die verschobene Parabel hat die Gleichung  $y = x^2 + 2$ . Wir sehen: Die Addition von +2 verschiebt die Normalparabel um 2 Einheiten nach oben. Es gilt

**Normalparabel,**  $v = x^2$ 

**1. Normalparabel**

**Abbildung 1:**

S ( 0 | 2 ). Bei einer Verschiebung nach unten muss entsprechend ein Minuszeichen stehen.

## **3. Seitliche Verschiebung**

Etwas schwieriger wird es, wenn wir die Parabel beispielsweise nach rechts verschieben wollen. Dann muss die Gleichung lauten:  $y = (x - 2)^2$ . Die Rechtsverschiebung muss also "in der Klammer" vorgenommen werden. Dadurch, dass sich alle x-Werte verändern, rutscht die Parabel um 2 Einheiten nach rechts. Es gilt dann S (2 | 0 ).

Natürlich kann man die Gleichung auch ohne Klammern schreiben. Hier kommen die Binomischen Formeln zur Anwendung.

**Binomische Formeln. I.**  $(a + b)^2 = a^2 + 2ab + b^2$ **II.**  $(a - b)^2 = a^2 - 2ab + b^2$ **III.**  $(a + b) \cdot (a - b) = a^2 - b^2$ 

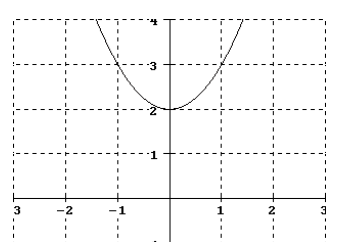

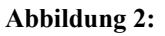

$$
\mathbf{y} = \mathbf{x}^2 + 2
$$

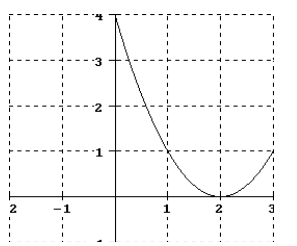

**Abbildung 3:**

$$
y=(x-2)^2
$$

Mit der Zweiten Binomischen Formel erhalten wir also  $y = (x - 2)^2 = x^2 - 4x + 4$  für die nach rechts verschobene Parabel.

Eine Verschiebung um drei Einheiten nach *links* würde bedeuten S ( -3 | 0 ), und die Gleichung lautet dann y =  $(x + 3)^2 = x^2 + 6x + 9$ .

## **4. Beliebige Verschiebung**

Jetzt verschieben wir die Parabel gleichzeitig um 2 Einheiten nach rechts und 3 Einheiten nach oben. Der Scheitelpunkt soll also S ( 2 | 3 ) sein. Die Gleichung lautet dann

 $y = (x - 2)^2 + 3$ 

Das kann man umformen zu

 $y = x^2 - 4x + 4 + 3 = x^2 - 4x + 7$ .

Die Parabel mit der Gleichung y =  $x^2 - 4x + 7$  hat also den Scheitel S (2 | 3), obwohl man das der Formel auf den ersten Blick nicht ansieht.

## **5. Streckung/Stauchung**

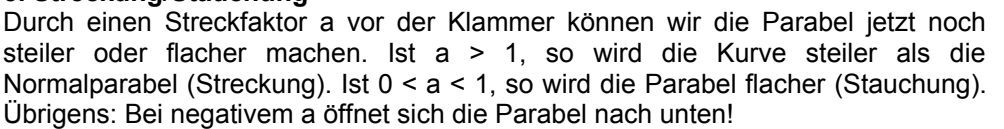

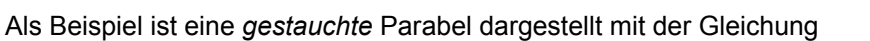

 $y = 0,5 (x - 2)^2 + 3$ 

Das kann man umformen :  $y = 0.5$  ( $x^2 - 4x + 4$ ) + 3  $= 0.5 x<sup>2</sup> - 2x + 2 + 3$ 

 $= 0.5 x<sup>2</sup> - 2x + 5$ 

Insgesamt halten wir fest:

Die Gleichung y = a (x - x<sub>s</sub>)<sup>2</sup> + y<sub>s</sub> beschreibt eine Parabel mit dem Scheitelpunkt S ( x<sub>s</sub> | y<sub>s</sub>) **und dem Streckfaktor a.**

**Die Gleichung muss nicht in dieser Form dastehen, sondern kann umgeformt sein.**

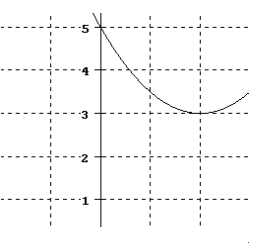

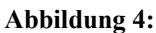

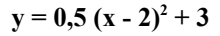